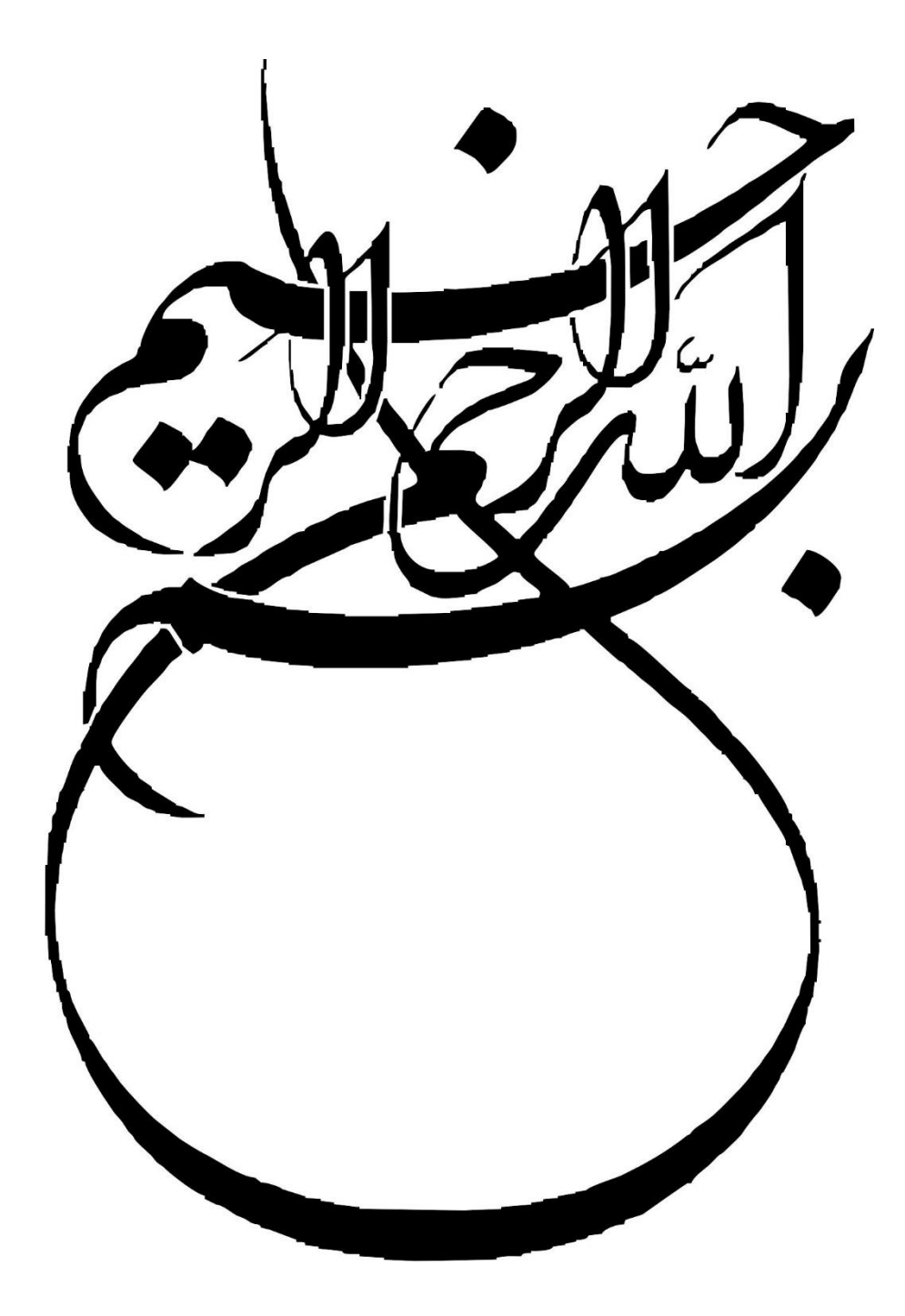

 $\lambda$ 

 $\lambda$ 

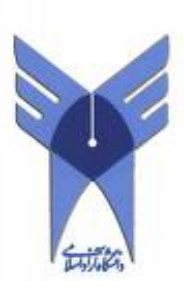

**بررسی 4 IPV**

محمد علی برهانی

هادی جعفری

حسین زاغیان

دانشگاه آزاد اسالمی واحد اصفهان )خوراسگان(

b\_mohammadali@yahoo.com

hadi.jafari1166@gmail.com

# خدایی که آفرید

جهان را ، انسان را ، عقل را ، علم را ، معرفت را ، عشق را

و به کسانی که عشقشان را در وجودم دمید.

 $\mathbf{\breve{v}}$ 

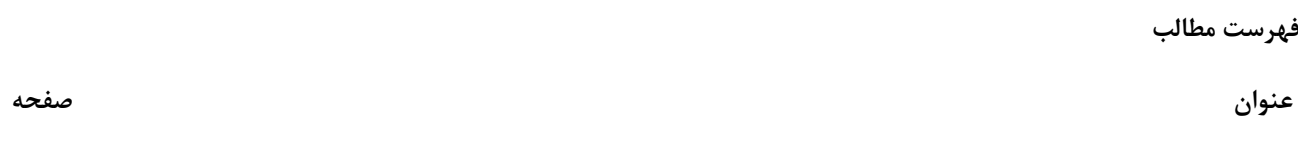

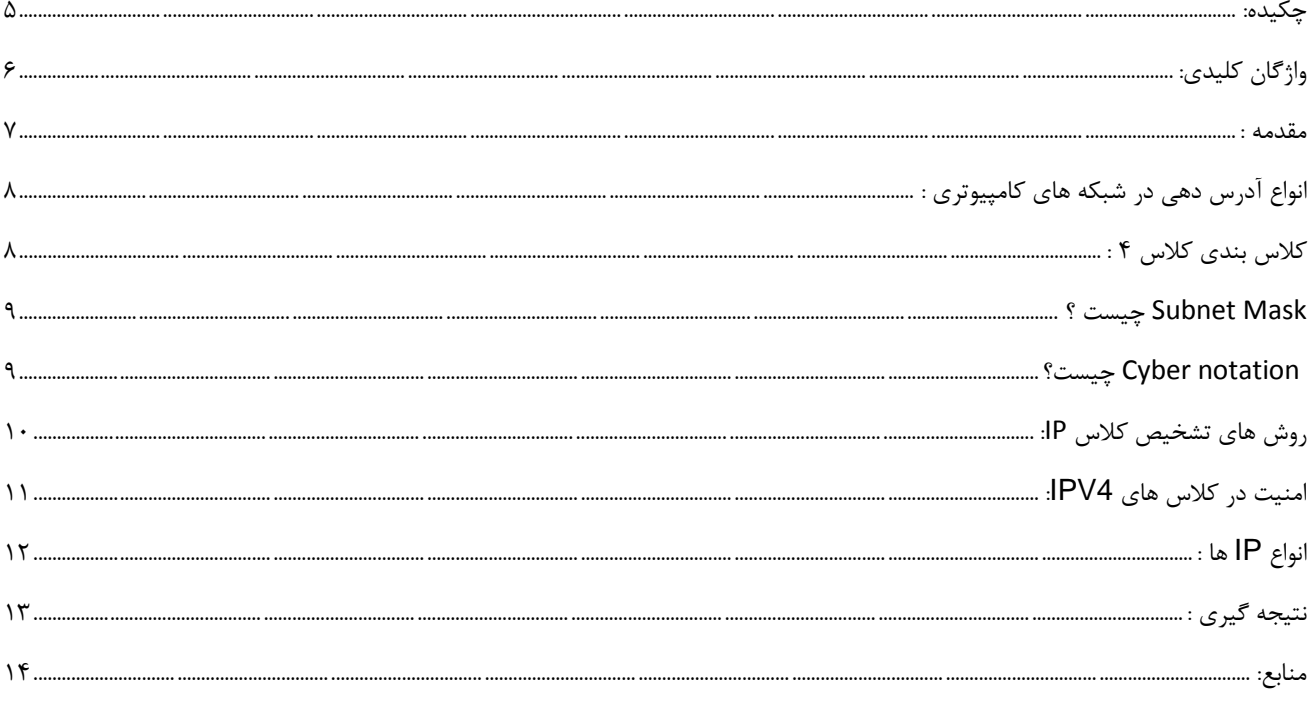

#### <span id="page-4-0"></span>**چکیده:**

آدرس هایی که دز شبکه های کامپیوتری استفاده میشوند به دو نوع فیزیکی و منطقی تقسیم میشوند که اختصاص دادن هر آدرس به یک کامپیوتر یا هر دستگاه الکترونیکی که بتواند به شبکه متصل گردد نیاز میباشد. الزم به ذکر است که آدرس فیزیکی همیشه موجود است واز دو طریق می توان به آن دسترسی پیدا کرد. روش اول اینکه آدرس به صورت برچسب بر روی کارت شبکه دستگاه هک میشود، که این روش متداولی نیست ولی از روش دوم بسیار استفاده میشود، بدین گونه است که cmd را داخل Run تایپ کرده و سپس دکمه ی Enter را میزنیم؛ سپس با دستور All/Ipconfig می توانیم آدرس فیزیکی )Address physical )را مشاهده نماییم. اما آدرس منطقی نیاز به دانش فراوان تری دارد که در ادامه مطلب به صورت خالصه و مفید اشاره شده است. الزم به ذکر است که هرکجا که از آدرس منطقی نسخه 4 استفاده کردیم حتما شناسه ) subnet mask )آن را باید وارد نماییم. قبل از انتخاب کالس آدرس منطقی یا نرم افزاری مورد نظر باید به تعداد آدرس های مورد نیاز دقت کنیم زیرا یک انتخاب نادرست می تواند امنیت شبکه را به خطر اندازد. پس در کنار علم شبکه های کامپیوتری باید علم امنیت شبکه را نیز فرا بگیریم.

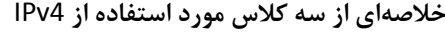

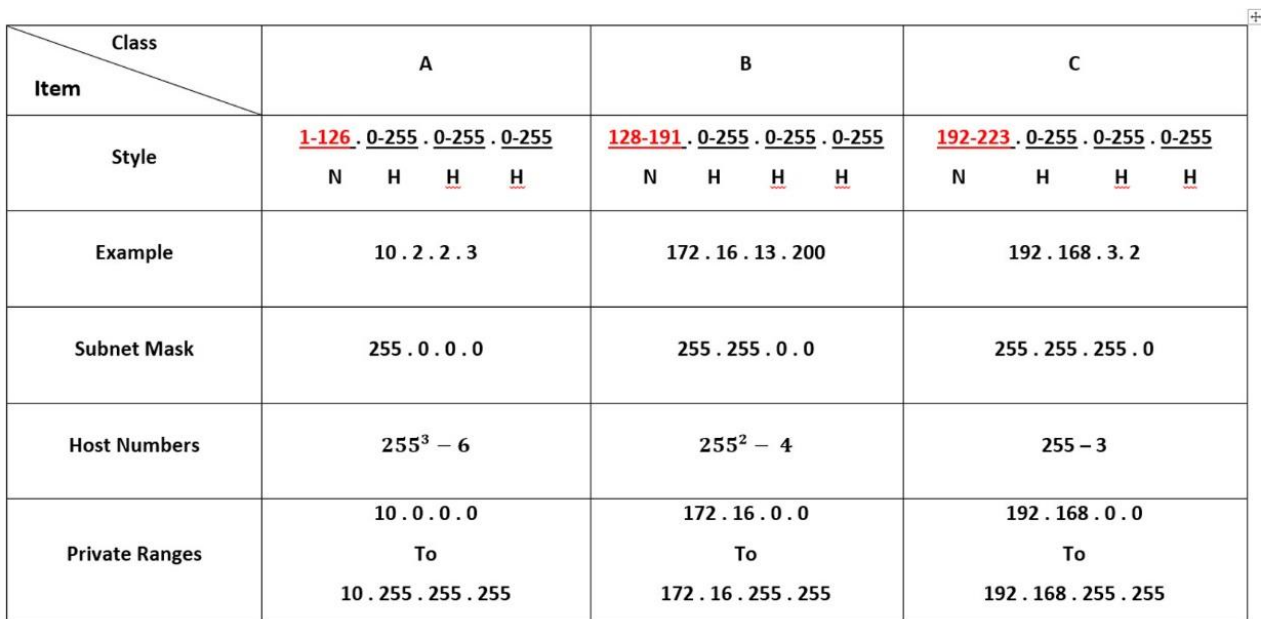

## <span id="page-5-0"></span>**واژگان کلیدی:**

آدرس فیزیکی، آدرس منطقی، آدرس نرم افزاری، امنیت شبکه، 4 IP ، IP ، mask subnet ، mask subnet ، Class،

Mac Address ، Octed ، Network ، Host

 $\epsilon$ 

<span id="page-6-0"></span>استفاده از شبکه های کامپیوتری در چندین سال اخیر رشد فراوانی کرده وسازمانها وموسسات اقدام به برپایی شبکه نموده اند . هر شبکه کامپیوتری باید با توجه به شرایط وسیاست های هر سازمان ، طراحی وپیاده سازی گردد. در واقع شبکه های کامپیوتری زیر ساخت های الزم را برای به اشتراک گذاشتن منابع در سازمان فراهم می آورند. اگر شهر خود را مثال بزنیم، تعداد زیادی خودرو در آن قرار دارند، عبور و مرور میکنند، خودروها در خیابانها و معابر توقف میکنند، حرکت می کنند.چند نوع خودرو داریم؟ خودروها به چه رنگهایی نقسیم بندی میشوند؟از چه طریق میتوانیم خودروها را از هم تشخیص دهیم؟ رنگ؟ مدل؟ سال ساخت؟ خیر، همه ما خودروها را میتوانیم از طریق شماره پالک آنها از هم تشخیص دهیم و طبیعی میباشد که شماره پالک هر خودرو باید منحصر به فرد باشد و اگر دو خودرو شماره پالک یکسانی داشتند حتما به مشکل برمیخوریم. این مقدمهای بود تا با ضرورت وجود در آدرس دهی و شمارهگذاری و انحصار کردن اشیاء در جامعههای بزرگ پی ببریم. شبکه های کامپیوتری نیز دقیقا به این نحو میباشد. اگر هر کامپیوتر و سیستم هوشمند بخواهد در این جامعه ( شبکه های کامپیوتری ) عضوی باشد باید حتما آدرس داشته باشد و پالک گذاری شود.

<span id="page-7-0"></span>**انواع آدرس دهی در شبکه های کامپیوتری :**

- Physical -1
- Logical -

آدرس دهی Physical (فیزیکی) :

این نوع آدرس دهی مخصوص سخت افزار میباشد و روی NIC ) Card Interface Network ( یا کارت شبکه اعمال میشود و در واقع آدرس فیزیکی یک آدرس 48 بیتی است . ) به این نوع آدرس دهی از اصطالح Address MAC نیز استفاده می کنند.(

نمونه ای از این نوع آدرس دهی :

## 54-44-08-A9-E1-B0

آدرس دهی Logical ( نرم افزاری ) :

عمده بحث ما در این مقاله این نوع آدرس دهی میباشد که Logical Address را با اصطلاحی به نام IP ( Internet Protocol ) همراه می باشد.

چندین ورژن IP داریم که پر استفاده ترین آنها IP های ورژن 4 و 6 میباشد که موضوع نظر این مقاله ورژن 4 آن است.

<span id="page-7-1"></span>**کالس بندی کالس 4 :**

قبل از معرفی کالس های مختلف، جزئیات یک IP را با مثال توضیح میدهیم. به عنوان مثال 192.168.1.1 را به عنوان یک آدرس منطقی دردسترس داشته باشید، این آدرس از چهار قسمت تشکیل شده است که این قسمت ها را با نقطه (point (از هم جدا میکنیم. به هر قسمت Octed می گوییم و علت این نامگذاری هم این است که هر قسمت، اندازه ی 8 بیتی دارد. در کل یک IP دارای bit 32=8\*4 میباشد.

این Octed ها فقط با ارقام کار میکنند و پر میشوند از حروف استفاده نمیشود، در واقع 4v IP از سیستم دسیمال استفاده میکند. اولین Octed دارای اهمیت زیادی میباشد، زیرا اعدادی که در این Octed گذاشته میشوند نوع کالس مورد نظر را مشخص میکند.

جدول کالس بندی 4v IP به نحو زیر میباشد:

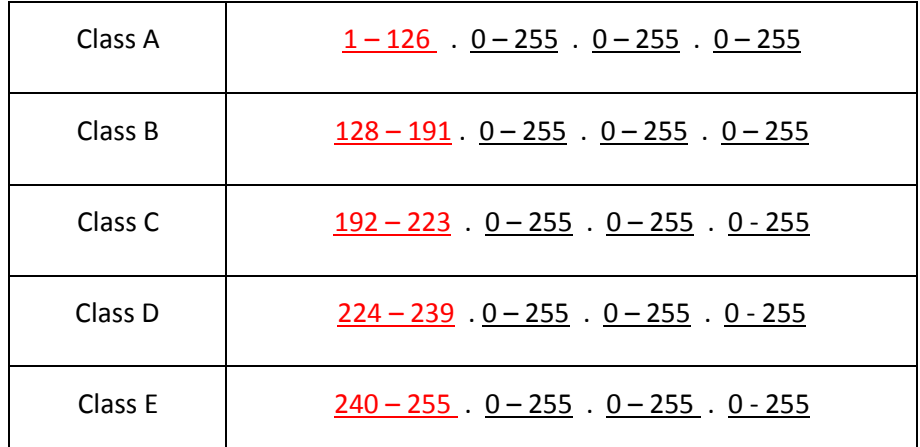

9

به این دقت داشته باشید که تفات در کالس ها فقط در اولین Octed میباشد و در دیگر Octed ها میتوانیم اعداد بین 1 تا 255 را استفاده کنیم.

## <span id="page-8-0"></span>Mask Subnet **چیست ؟**

Subnet Mask در آدرس منطقی میباشد که برای هر کلاسی یکسان است؛ نحوه ی مشخص نمودن Subnet Mask در سه کلاس اول به صورت زیر است:

## کالس A:

اگر Octed اول را Network نامگذاری کنیم و برابر 255 قرار داده و سه Octed باقیمانده را Host بنامیم و مقدار آن را برابر صفر قرار دهیم، آنگاه:

شکل Mask Subnet عمومی کالس A به صورت زیر میباشد:

Network . Host . Host . Host

Class A subnet mask: 255.0.0.0

#### کالس B:

اگر Octed اول و دوم را Network و دو Octed باقیمانده را Host بنامیم، mask Subnet عمومی کالس B به شکل زیر میباشد.

Network . Network . Host . Host

Class B subnet mask: 255.255.0.0

#### کالس C:

در این کالس Octed اول و دوم و سوم را Network و Octed آخر حکم Host را برای ما دارد که شکل عمومی mask subnet کالس C به شکل زیر است.

Network . Network . Network . Host

Class C subnet mask: 255.255.255.0

## <span id="page-8-1"></span>**چیست؟** Cyber notation

هر آدرس mask subnet را اگر به صورت باینری تبدیل کنیم و بنویسیم؛ به تعدادی یک بر میخوریم و اگر تعداد یک ها را در انتهای آدرس IP بنویسیم، به آن notation cyber گوییم. notation Cyber های سه کالس اول به گونه های زیر میباشد.

کالس A:

mask Subnet عمومی کالس A به صورت 255515151 میباشد که معادل باینری آن به شکل زیر میباشد.

#### 11111111.00000000.00000000.00000000

تعداد یک ها دراین کالس 8 عدد میباشد. اگر آدرس مورد نظر ما باشد notation cyber به گونه زیر در انتهای آدرس اضافه میشود.

10.1.2.3/10

## کالس B:

mask Subnet کالس B، 255.255.0.0 میباشد که معادل باینری آن به صورت زیر است.

## 111111111.1111111.00000000.00000000

اگر 172.16.1.2 آدرس مورد نظر در کالس B باشد notation cyber به شکل زیر تبدیل میشود.

172.16.1.2./16

## کالس C:

Subnet mask به صورت 255.255.0.0 میباشد که معادل باینری آن به صورت زیر میباشد.

## 11111111.11111111.11111111.00000000

اگر آدرس 192.168.1.1 آدرس مورد مثال ما در کالس C باشد notation cyber در این کالس به گونه زیر اضافه می شود.

192.168.1.1/24

# <span id="page-9-0"></span>**روش های تشخیص کالس** IP**:**

اگر به IP ناشناسی برخوردید شما می توانید از سه طریق نوع کالس آن را متوجه شوید که هر یک از این سه روش با ذکر مثال هایی توضیح داده

می شوند.

- First Octed  $-1$
- Subnet mask  $-Y$
- Caber notation  $-\mathbf{v}$

 $\lambda$ 

اگر قسمت اول آدرس 4 IP از 1 الی 191 بود این آدرس از نوع کالس A می باشد.

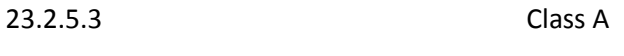

162.3.7.23 Class B

196.20.30.40 Class C

## :Subnet mask

اگر عدد 255 در قسمت اول آدرس mask subnet گذاشته شده بود کالس A، اگر در دو قسمت گذاشته بود کالس B و اگر سه قسمت اول دارای عدد 255 بود آن آدرس از نوع کالس میباشد.

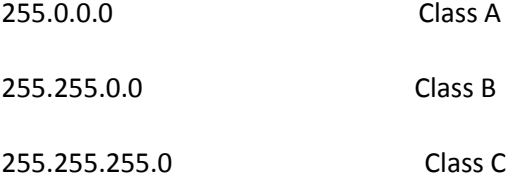

## : Cyber notation

اگر عدد اضافه شده در انتهای IP که با کارکتر)/( جدا شده بود از 1 الی 8 بود کالس مورد نطر A میباشد، همین طور اگر از 4 الی 16 بود کالس B و اگر از 17 الی 24 بود کالس آدرس مورد نظر C میباشد.

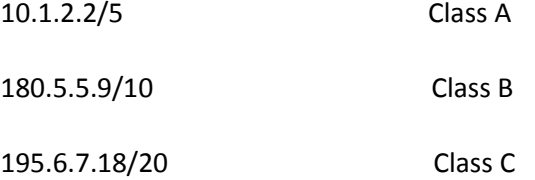

## <span id="page-10-0"></span>**امنیت در کالس های** 4IPV**:**

اگر تعداد IP هایی را که در Network Octed هر کلاسی میباشند را بشماریم و بدست آوریم، تعداد کلی شبکههایی که از یکدیگر میتوانند به طور جداگانه و مجزا در کلاس مورد نظر کار کنند را نشان می دهد.

همچنین اگر کلیه IP هایی که در هر Octed Host میباشد را بدست آوریم، تعداد کلیه Client ( کاربران ( مشخص میشود و تعداد کاربران بدین منظور میباشد که در یک شبکه با Range IP یکسان چه تعداد کامپیوتر میتوانند به شبکه به صورت همزمان متصل گردند.

به عنوان مثال در اینجا عداد Host های هر کالس را حساب میکنیم :

هشدار : در هر Octed Host نمیتوانیم و اجازه نداریم که عدد 0 و 255 را قرار دهیم.

## [WWW.MOHANDES.ORG](http://WWW.MOHANDES.ORG)

Network Host Host Host

با توجه بع اینکه کالس A دارای 3 جایگاه است میباشد و با توجه به اینکه در قسمت هشدار متذکر شدیم که در این جایگاه نمیتوانیم 0 و 255 را قرار دهیم، داریم :

 $(255 * 255 * 255) - 6 = 255^3 - 6$ 

تعداد کالینت های کالس B :

 $(255 * 255) - 4 = 255<sup>2</sup> - 4$ 

تعداد کالینت های کالس C :

255 - 2

حال اگر به تعداد هاست های هر کالس دقت کنید متوجه میشوید که کالس A نسبت به B و کالس B نسبت به کالس C دارای تعداد IP های بسیار زیاد تر و بیشتری میباشد.

با مثالی اهمیت این موضوع اینگونه توضیح داده میشود :

اگر یک متخصص شبکه قصد داشته باشد 50 سیستم را با یکدیگر شبکه کند کدام کالس برای این موضوع مناسب تر میباشد ؟ اگر کالس A و B را انتخاب کند، تعداد IP های آزاد و استفاده نشده بسیار زیاد میباشد و هر IP آزاد حکم یک فرصت سرقت را دارد، زیرا یک هکر میتواند با ورود به چنین شبکه ای ( سیستم ۵۱ ام ) و گرفتن یک IP آزاد به شبکه نفوذ پیدا کرده و امنیت اطلاعات را به خطر بیاندازد. پس با توجه به این مثال متوجه میشویم که نوع کالس IP انتخابی خود را متناسب با IP های مورد نیاز خود انتخاب کنیم. چرا که کالس A دارای 16 میلیون IP میباشد و اگر شخصی برای شبکه محلی خود از چنین کالسی استفاده کند حتما باید منتظر به خطر افتادن امنیت شبکه خود باشد. در کل انجمن IEEE، بازه IP هایی برای هر کالسی مشخص کرده است که با توجه به آن بازهها میتوان در شبکههای محلی خود استفاده نمود:

- Private IPs Ranges of Class A = 10 . 0 . 0 . 0 To 10 . 255 . 255 . 255
- Private IPs Ranges of Class B = 172 . 16 . 0 . 0 To 172 . 16 . 255 . 255
- Private IPs Ranges of Class C = 192 . 168 . 0 . 0 To 192 . 168 . 255 . 255

<span id="page-11-0"></span>**انواع** IP **ها :**

قابل ذکر میباشد که کلیه IP ها دو نوع می باشند :

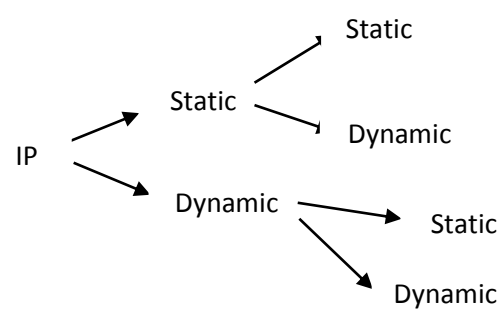

 $\mathcal{N}$ 

#### [WWW.MOHANDES.ORG](http://WWW.MOHANDES.ORG)

همچنین IP ها به Dynamic هم تقسیم میشوند که این مورد برای تعداد کمی 4IPv میباشد.

در ادامه میتوان به دو دسته بودن دسترسی IP ها اشاره نمود :

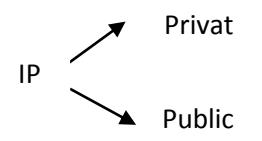

 IP هایی که برچسب Private یا خصوصی به آنها داده میشود منظور کلیه آدرس هایی هستند که به پشت تمام تجهیزات مرکزی ) مانند Router ، Switch ، Firewall و ... ( اختصاص داده میشود و تمام آدرس هایی که به قسمت Public تجهیزات مرکزی اختصاص داده میشود، برچسب Public زده میشود.

## <span id="page-12-0"></span>**نتیجه گیری :**

برای شخصی که اصطالحا شبکه کار میباشد و با قسمت Active آن کار میکند حتما باید با علم IP ها آشنایی کامل داشته باشد، چه ورژن 4 و چه ورژن ،6 کم کم و به تدریج ورژن 4 آن منسوخ گشته و ورژن 6 آن پر کاربرد میشود و همیشه دقت داشته باشد که شبکه به کارگیری کمترین هزینه ها برای ساخت بهترین بازدهیها میباشد که حتما باید سرعت و امنیت در آن لحاظ شود، سرعتی باال و امنیتی باال. این موضوع با این مسئله که هر چه امنیت باال رود، سرعت پایین می آید سنخیتی ندارد، چرا که یک شبکه کار باید تالش کامل خود را بکند چه در بحث IP و چه در موضوعات دیگر شبکه.

## <span id="page-13-0"></span>**منابع:**

- احسان نیک آور، آموزش شبکه های کامپیوتری، ۸۱ صفحه، سایت: www.p30download.com
	- مهدیه توکلی، آموزش CCNA فارسی، 540 صفحه
		- کتاب CCNA شرکت CISCO